# Software Modeling & Analysis

# [OOPT stage 2050 & 2060]

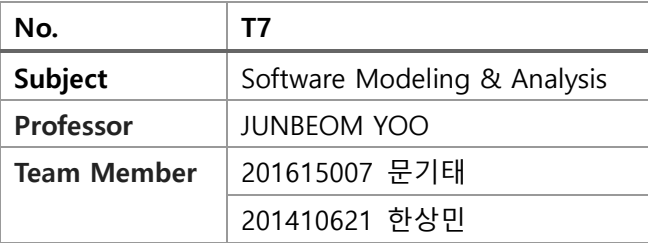

# Chart.

Activity 2051. Implement Class & Methods Definitions

- Activity 2052. Implements Windows
- Activity 2055. Write Unit Test Code
- Activity 2061. Unit Testing
- Activity 2063. System Testing
- Activity 2066. Testing Traceability Analysis

## **Activity 2051. Implement Class & Methods Definitions**

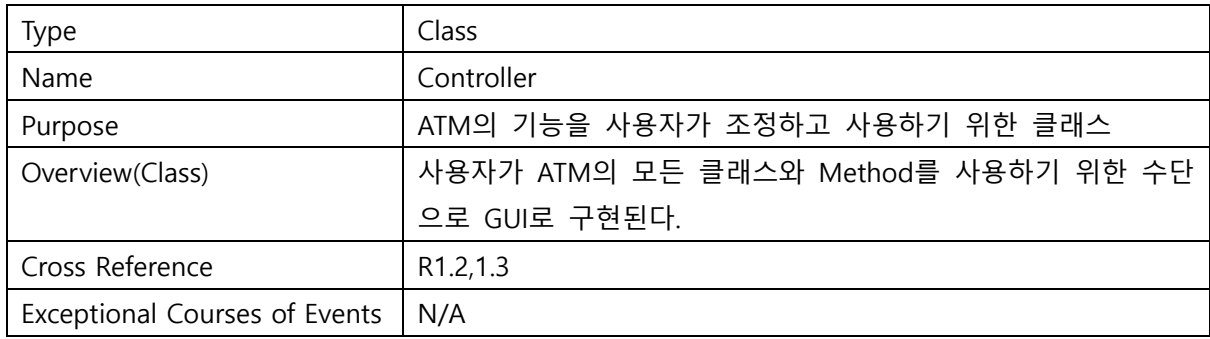

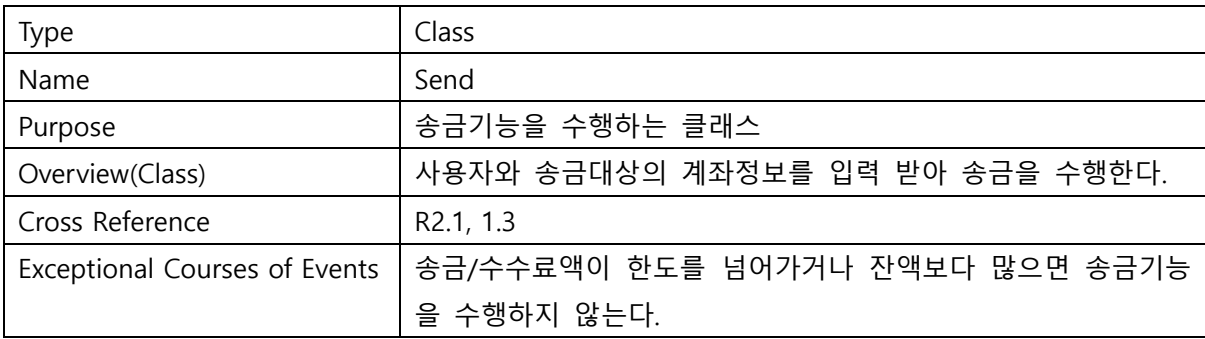

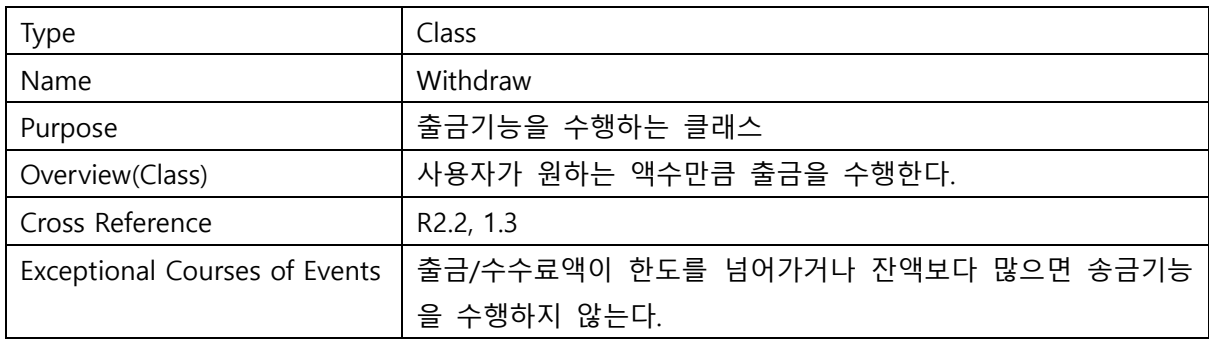

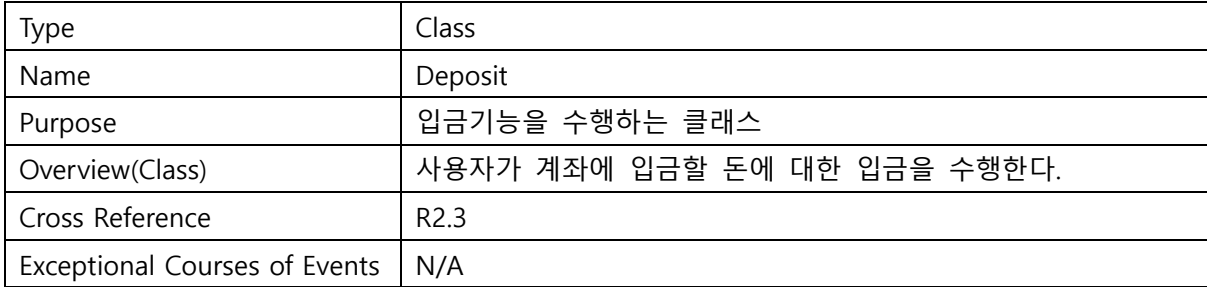

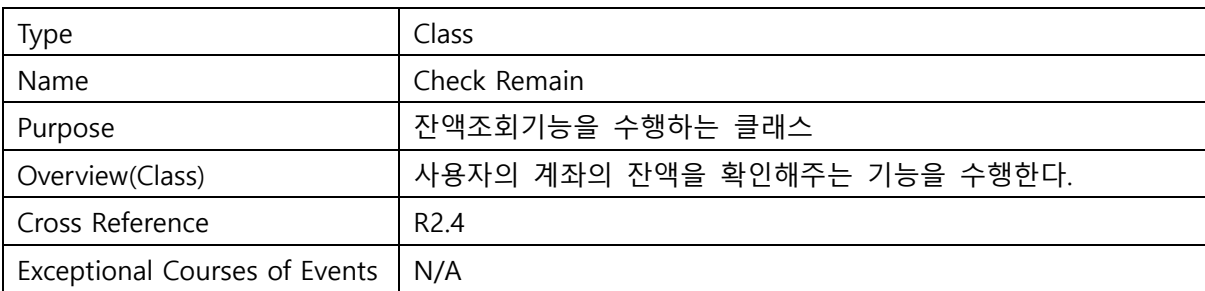

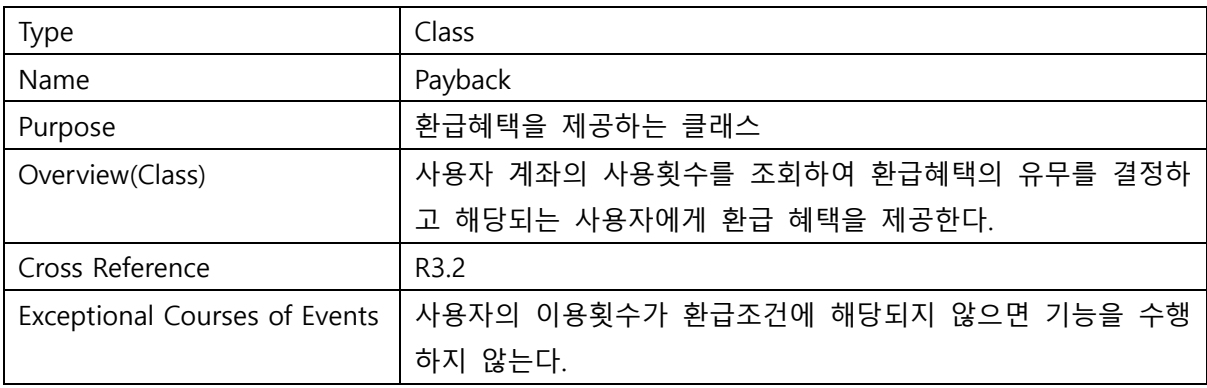

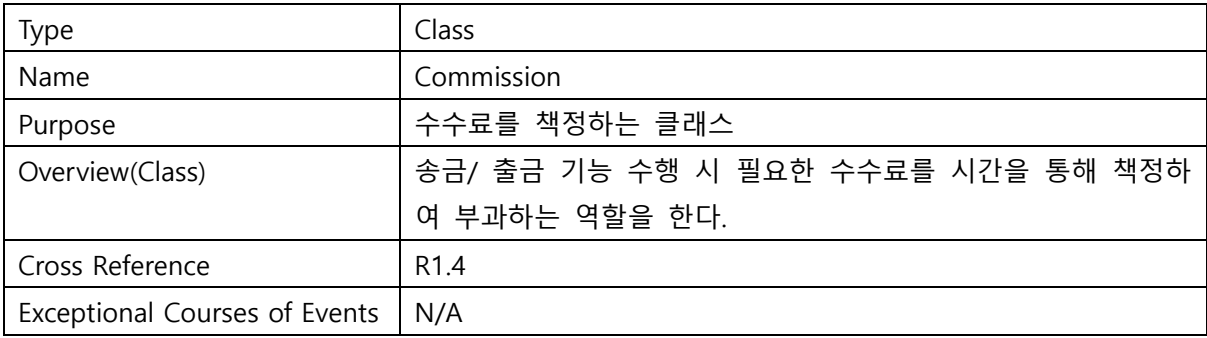

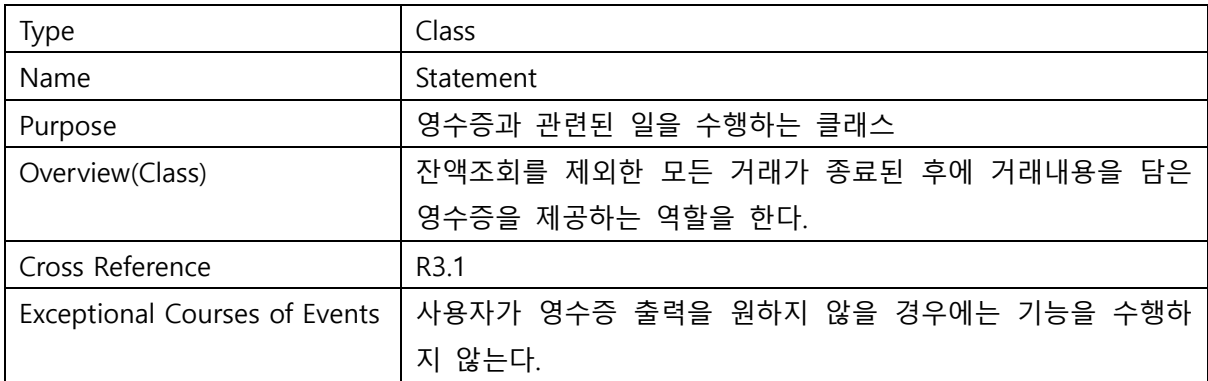

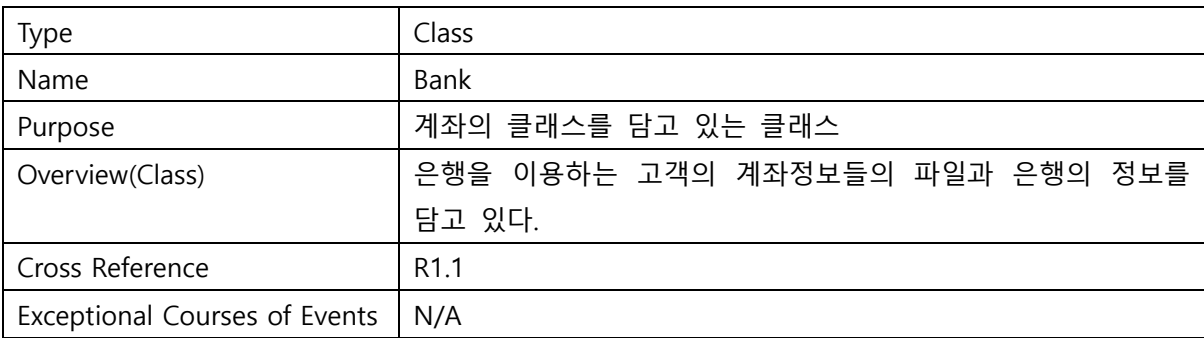

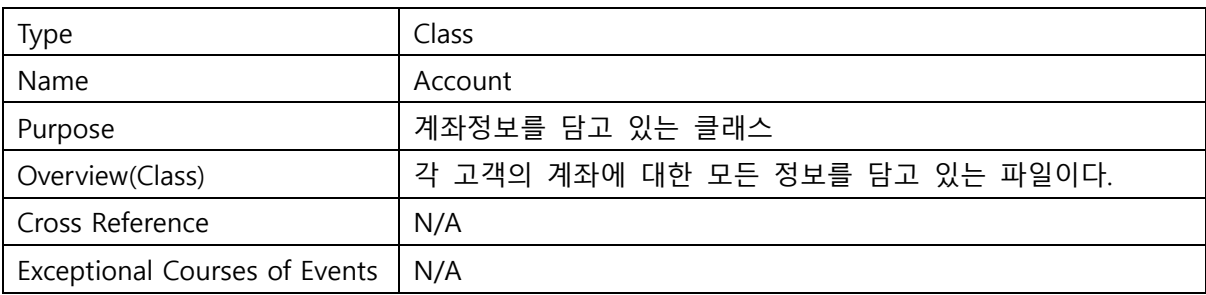

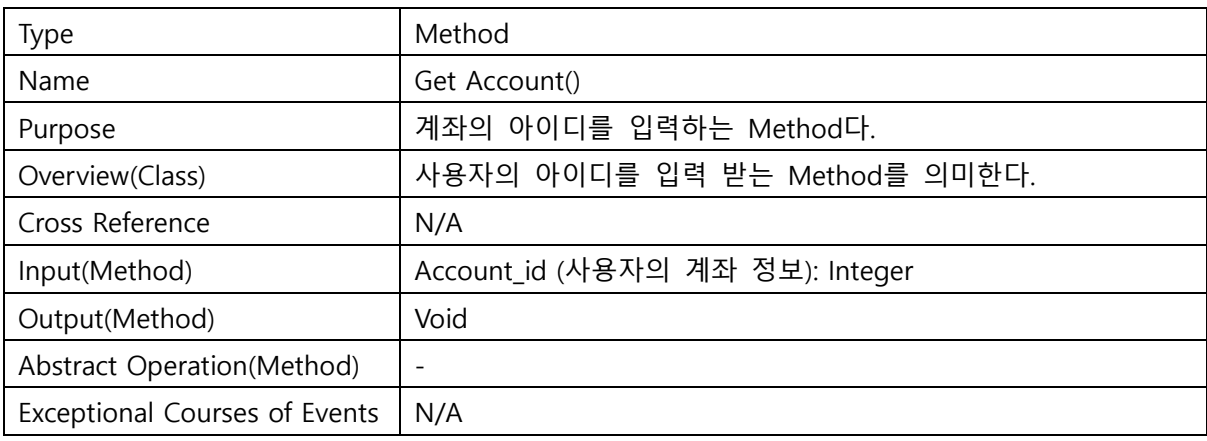

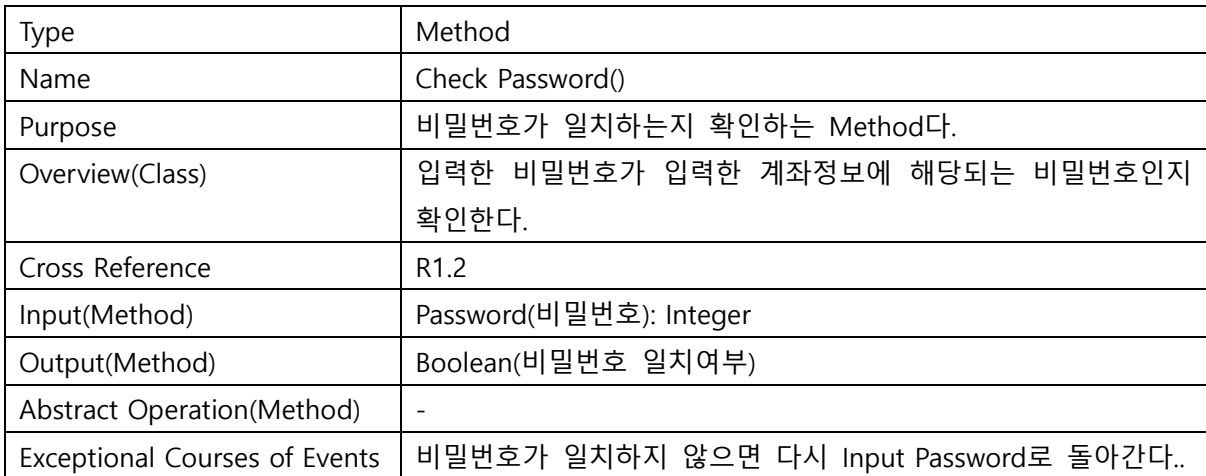

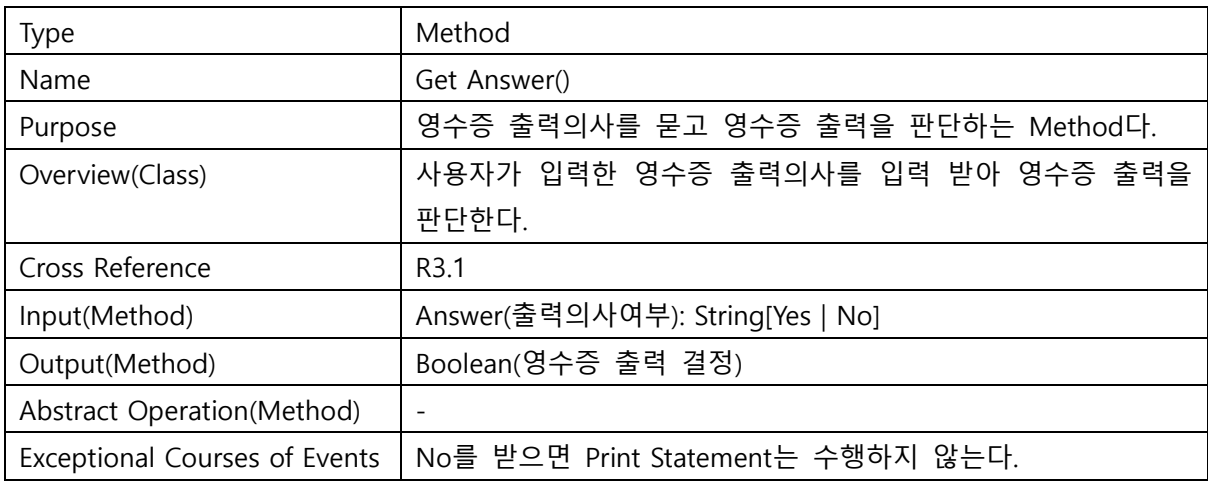

## **Activity 2052. Implements Windows**

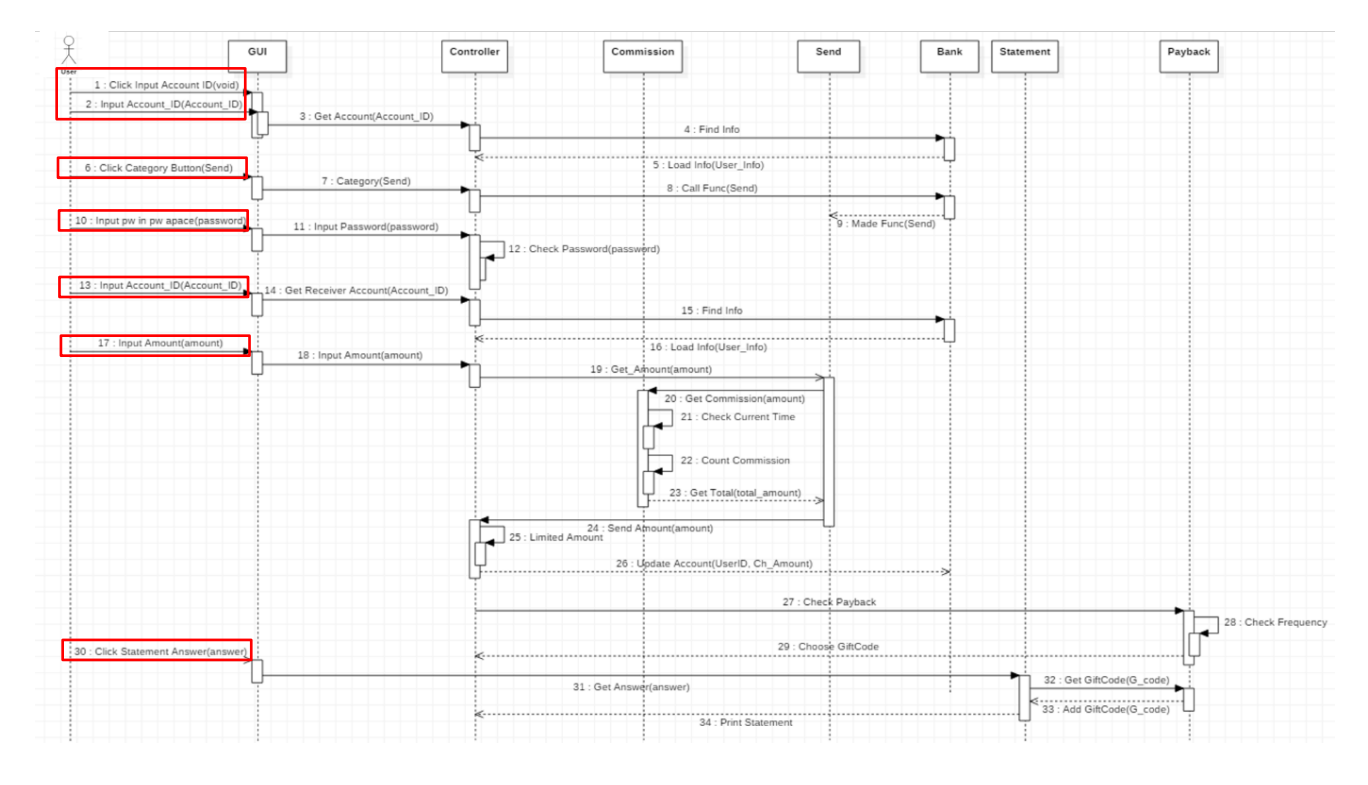

※ Send Interaction Diagram에 필요한 Windows Name이 모두 내포

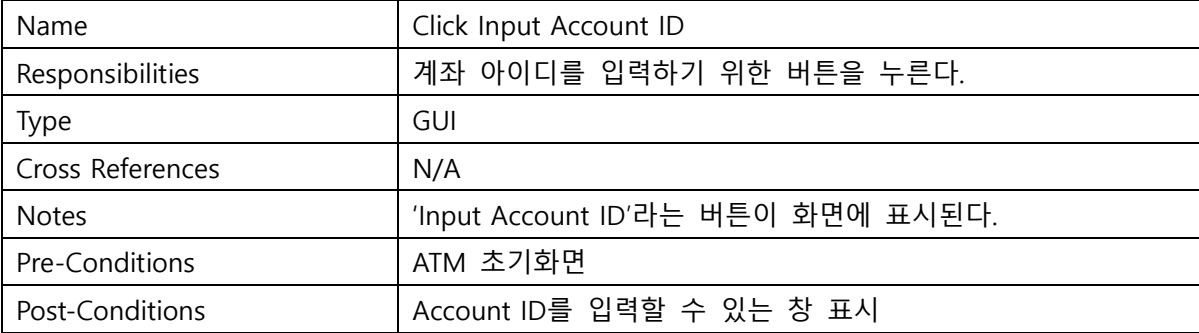

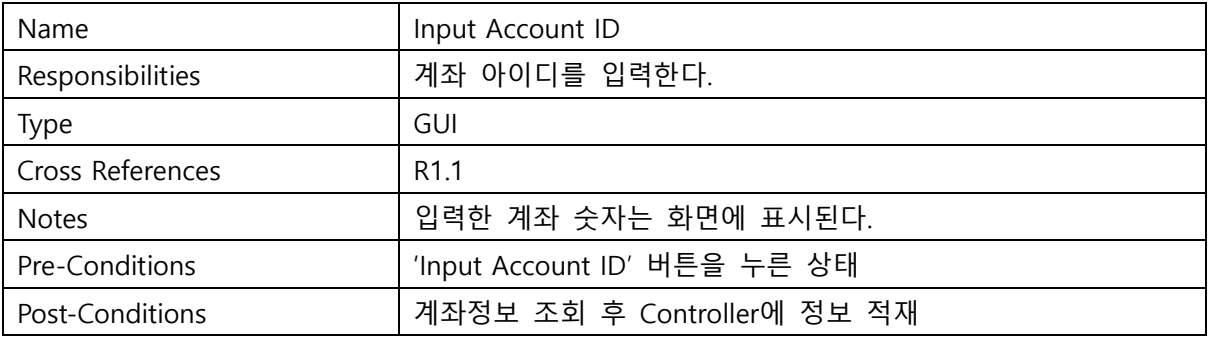

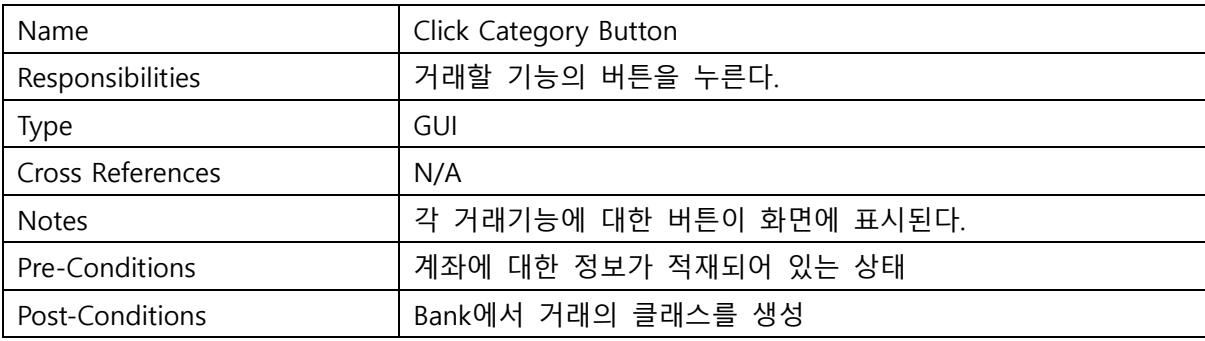

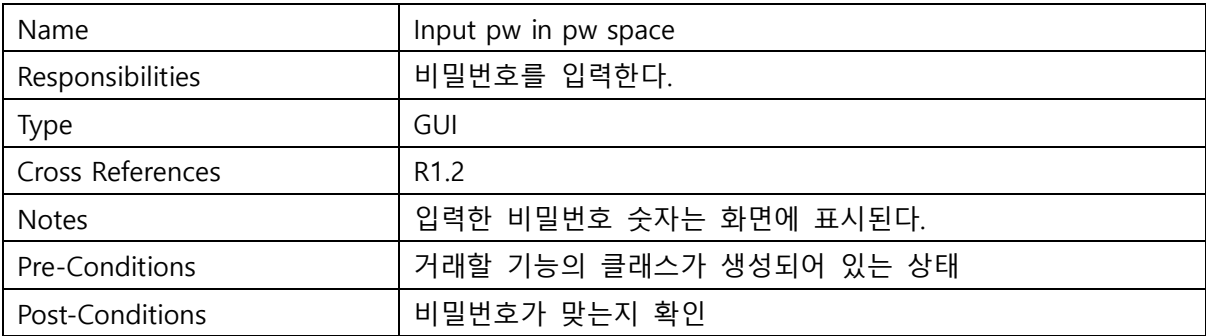

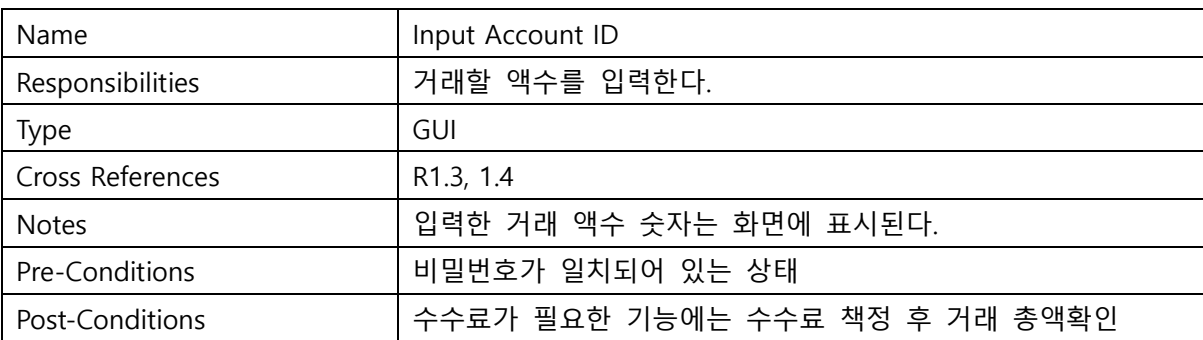

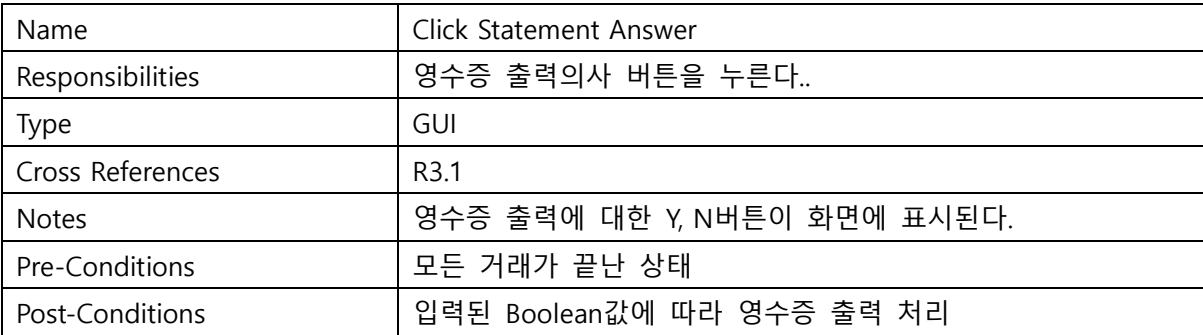

#### **Activity 2055. Write Unit Test Code**

1. Controller

```
public class Controller {
   Bank bank;
   public static int User Account;
   public static int Receiver Account;
   private static int Password;
   private static String Category;
   public static int Input_Amount;
   private static int User id;
   private static int User_password;
   private static int User_limit;
   private static int User_Totalmoney;
   private static int User_frequency;
   private static int Receiver id;
   private static int Receiver password;
   private static int Receiver Limit;
   private static int Receiver_Totalmoney;
 private static int Receiver_frequency;
   public static String Bank;
   Scanner s=new Scanner(System.in);
       A. Get Account ID
```

```
void get_Account() throws IOException
₹
   System.out.println("input Account number");
   this. User Account=s.nextInt();
   Bank bank=new Bank();
   bank.Find_info(this.User Account);
   Account account=new Account();
   this. User password=account.password();
   this. User_Totalmoney=account.remains();
   this. User Limit=account. Limit();
   this. User frequency=account.frequency();
```
B. Get Receiver Account ID

```
void get ReceiverAccount() throws IOException
Ł
    System.out.println("input Reciever Account number");
   this. Receiver Account=s.nextInt();
   Bank bank=new Bank();
   bank.Find info(this.Receiver Account);
   Account raccount=new Account();
   this. Receiver password=raccount.password();
   this Receiver Totalmoney=raccount.remains();
   this Receiver Limit=raccount.Limit();
   this. Receiver frequency=raccount. frequency();
```
J.

```
ł
```
 $\mathcal{Y}$ 

C. Check Password

```
boolean CheckPassword(int Password)
€
    System.out.println(this.User_password);
    if(Password==this.User_password)
    €
        return true;
    \mathcal{F}else
    €
        System.out.println("password missmatched");
        return false;
    }
ł
```

```
D. Input Password
```

```
void input Password()
Ł
    boolean check;
    while(true)₹
    System.out.println("input password");
    this. Password=s.nextInt();
    if((this. Passing) > 9999)ł
        System.out.println("input 4 digit plz");
    \mathcal{F}check=CheckPassword(this.Password);
    if(check=true)\{System.out.println("password checked");
        break;
    \mathcal{E}else if(check==false)
    €
        System.out.println("try again plz");
    ł
    Y
```
#### E. Input Amount

```
void input_Amount()
-4
     int check=0;
    while(true)ł
    System.out.println(" input Amount");
    Input_Amount=s.nextInt();
    System.out.println(Input_Amount+"is it correct? press 1 to proceed");
    check=s.nextInt();
    if(check==1)\mathcal{L}break;
     \mathcal{E}P
\mathcal{Y}
```
#### F. Limit Amount

```
boolean Limit Amount()
\mathcal{L}_{\mathcal{L}}if(Input_Amount>User_limit)
     Ŧ
           return false;
     \mathcal{E}else
     ₹.
           return true;
     Þ
}
```
G. Category

```
void category(String category) throws IOException
\overline{\mathcal{L}}if(category.equals("send"))
    Ł
         boolean limitcheck;
        Send send=new Send():
         System.out.println(this.User_Account);
         System.out.println(this. User_password);
         System.out.println(this. User_Totalmoney);
         System.out.println(this.User_Limit);
         System.out.println(this. User frequency);
         input Password();
         get_ReceiverAccount();
         whichwhichv₹
         input_Amount();
         this Input Amount=send.get Amount(this Input Amount);
         System.out.println(this.Input Amount);
         limitcheck=Limit_Amount();
         if(limitcheck==false)
         \overline{\mathbf{f}}System.out.println("your Limit is:"+User_limit+" check the value again");
         \mathcal{E}else if(limitcheck==true)
         \mathcal{E}System.out.println("proceed");break;
         \overline{\mathbf{r}}\mathcal{Y}int sum=this. User Totalmoney-this. Input Amount;
         int sum2=this. User frequency+1;
         Bank bank=new Bank();
         bank.update Account(this.User Account.sum.sum2);
```

```
int sum=this. User Totalmoney-this. Input Amount;
      int sum2=this. User frequency+1;
      Bank bank=new Bank();
      bank.update_Account(this.User_Account,sum,sum2);
      bank.update Account (Receiver Account, Receiver Totalmoney+Input Amount, Receiver frequend
      Payback payback=new Payback();
      payback.Check Payback(User frequency);
      PrintStatement p=new PrintStatement();
      p.set Amount(sum, this. Input Amount);
      p.Get_Answer();
if(category.equals("withdraw"))
\mathcal{L}boolean limitcheck:
    Withdraw withdraw=new Withdraw();
    bystem.out.princln(this.User Account);
    System.out.println(this.User_password);
    System.out.println(this. User_Totalmoney);
    System.out.println(this.User_Limit);
    System.out.println(this.User frequency);
    input_Password();
    while(true)input_Amount();
    this. Input Amount=withdraw.get_Amount(this. Input Amount);
    limitcheck=Limit_Amount();
    if(limitcheck==false)
    \mathcal{L}_{\mathcal{L}}System.out.println("your Limit is:"+User_limit+" check the value again");
    Þ
    else if(limitcheck==true)
    ₹.
        System.out.println("proceed");break;
    Þ
    int sum=this. User Totalmoney-this. Input Amount;
    int sum2=this. User frequency+1;
    Bank bank=new Bank();
    bank.update_Account(this.User_Account,sum,sum2);
    Payback payback=new Payback();
    payback.Check_Payback(User_frequency);
    PrintStatement p=new PrintStatement();
        if(category.equals("deposit"))
        ſ
            Deposit deposit=new Deposit();
            input Amount():
            deposit.get Amount(this.Input Amount);
            this. Input Amount=deposit.send Amount();
            bank.update Account(this.User Account,this.User Totalmoney+this.Input Amount,this.User frequency+1,U_bank);
            Payback payback=new Payback();
            payback.Check_Payback(User_frequency);
            PrintStatement p=new PrintStatement();
            p.set Amount(this.User Totalmoney+this.Input Amount,this.Input Amount);
            p.Get_Answer();
        if(category.equals("check remain"))
        ſ
            CheckRemain checkremain=new CheckRemain();
            checkremain.show_Amount(User_Totalmoney);
            checkremain.Print Total Amount();
            Payback payback=new Payback();
            payback.Check_Payback(User_frequency);
            PrintStatement p=new PrintStatement();
           p.set_Amount(this.User_Totalmoney+this.Input_Amount,this.Input_Amount);
            p.Get_Answer();
       \mathcal{Y}\mathcal{Y}<sup>}</sup>
```
2. Send

```
\bar{1}2 public class Send {
        Commission commission=new Commission();
\overline{3}\overline{4}public static int Amount;
\overline{5}public static int Receiver_Account;
6
7\Thetaint get_Amount(int amount){
8
              int result;
\overline{9}this.Amount=amount;
0
              result=send_Amount();
\mathbf{1}return result;
\overline{2}\mathcal{E}30^{\circ}int send_Amount(){
\overline{4}commission.get_Commission(Amount);
\overline{5}this.Amount=commission.get_TotalAmount();
\sqrt{6}return this. Amount;
\overline{7}\mathcal{E}8 }
\alpha
```
3. Withdraw

```
public class Withdraw {
    private static int Amount;
    int get_Amount(int amount){
         int result;
         this. Amount=amount;
         result=send_Amount();
         return result;
    \mathcal{Y}int send_Amount()
\theta-{
         Commission commission=new Commission();
         commission.get_Commission(Amount);
         this.Amount=commission.get_TotalAmount();
         return this. Amount;
    }
ł
```
#### 4. Print Statement

```
public class PrintStatement {
     public static int Changed Amount;
     public static int Exchanged Amount;
     void Get Answer()
     Ŧ
           String answer=null:
           Scanner s=new Scanner(System.in);
           System.out.println("would yout print the reciept? press Y/N");
          answer=s.nextline();<br>if(answer.equals("Y"))
           \overline{f}Print Statement(Changed Amount, Exchanged Amount);
           \overline{\mathbf{v}}else
           \overline{f}System.out.println("proecdure complete");
           s.close();
     \rightarrowvoid Print_Statement(int changed_Amount, int Exchanged_amount)
     ¥
           int g_code;
          Payback payback=new Payback();
           g_code=payback.get_Gift_code();
          System.out.println("Changed_Amount="+changed_Amount);<br>System.out.println("Changed_Amount="+Exchanged_amount);<br>System.out.println("Exchanged_Amount="+Exchanged_amount);<br>System.out.println("Gift_code="+g_code);
     \overline{\phantom{a}}void set Amount(int changed Amount, int exchanged amount)
  \overline{\mathbf{f}}this. Changed Amount=changed Amount;
        this. Exchanged Amount=exchanged_amount;
  \mathcal{P}
```
#### 5. Account

Þ

```
public class Account extends Bank{
     private static int Account;
     public static int Password;
     public static int Total_Amount;
     public static int Limit Amount;
     public static int Use_frequency;
     public int account(){//load로 활용해서 어떻게 구현할지 생각이 안나서 일일이 그냥 만!
\ddot{\phantom{0}}this. Account=info[0]; / / controller가 메인될지 모르겠지만 거기서 이거 하나씩
         return this Account;
     <sup>}</sup>
     public int password(){
         this. Password=info[1];
         return this. Password;
     P
     public int remains()this. Total_Amount=info[2];
         return this. Total Amount;
     ٦
     public int Limit(){
         this. Limit Amount=info[3];
         return this. Limit Amount;
     Þ
     public int frequency(){
         this. Use frequency = info[4];
         return this Use frequency;
     ł
```
#### 6. Bank

```
public class Bank {
    private static File file;
    private static String Bank_name;
    public static int info[] = {0,0,0,0,0};
    void Find_info(int Account) throws IOException
    Ł
        if (Account<20000&&Account>10000) / /계좌 형식으로 미렇게 일단 만들어놓고 하면 될듯
         \overline{\mathcal{L}}Bank_name="Shin han.txt";
        \mathcal{E}else if(Account<30000&&Account>20000)
         \mathcal{L}Bank_name="kuk_min.txt";
         3
        else if(Account<40000&&Account>30000)
         \mathcal{E}Bank name="IBK.txt";
         \mathcal{P}this.file=new File(Bank_name);
        FileReader fReader=new FileReader(file);
        BufferedReader breader=new BufferedReader(fReader);
        String str=null;//파일 정보를 입력받기 위한 변수
        int i=\theta;
   int i=0;while((str=breader.readLine())!=null)
   ł
       int Id=Integer.parseInt(str);//파일에서 읽어오는 string을 int로 변환 시키려고 한거
       if(Id==Account)//0=> account number, 1=>password, 2=>Remains, 3=>Limit, 4=>Frequency
       \mathcal{L}//파일을 훑으면서 맞는 계좌를 찾으면 그때부터 정보 저장 한줄 한줄
            while(i!=4)\mathcal{L}Id=Integer.parseInt(str);
            info[i]=Id;i++;
            str=breader.readLine();
            €
       \mathcal{E}\mathcal{P}fReader.close();
   breader.close();
```

```
void update Account(int Account id, int Changed Amount, int Use frequency) throws IOException
\mathcal{L}String dummy="";
    BufferedReader br=new BufferedReader(new InputStreamReader(new FileInputStream(file)));
    String line;
    this.info[2]=Changed_Amount;
    this.info[4]=Use_frequency;
    while((line-br.readLine())!=null)\mathfrak{c}dummy+=(line+"\n\n\}/n");
         int Id=Integer.parseInt(line);
         if(Id=\text{Account} id)€
              for(int i=0; i<5; i++)\mathcal{L}_{\mathcal{L}}String deldata=br.readLine();
              \mathcal{E}\overline{\mathbf{r}}ł
    FileWriter fw=new FileWriter(Bank_name);
    for(int i=1; i<5; i++)ł
         dummy+=(Integer.toString(info[i])+"\r\n");
     ł
    fw.write(dummy);
    fw.close();
    br.close();
\overline{ }
```
7. Payback

#### A. Check Frequency

```
import java.util.Scanner;<br>public class Payback {<br>private static int Gift_code;
      int check_Frequency(int frequency)
      \mathbf{f}if(frequency>=10&&frequency<20)
            \left\{ \right.return 1;else if(frequency>=20&&frequency<30)
            ₹
                  return 2;
            Þ
            else if(frequency>=30&&frequency<40)
            -{
                   return 3;
            <sup>}</sup>
            \overset{'}{\text{else}}€
                  return -1;\overline{)}\mathcal{Y}
```
#### B. Check Payback

```
void Check_Payback(int frequency)
\delta\mathcal{L}int option=0;
           if(frequency)=10)\{option=check_Frequency(frequency);
                switch(option)
                 ł
                \frac{1}{\text{case}} - 1:
                     "system.out.println("payback not available");
                case 1:Choose_Gift_code(1);break;
                case 2:
                    Choose_Gift_code(2);break;
                case 3:
                     Choose_Gift_code(3);break;
                \overline{\mathbf{r}}\mathcal{Y}Y_{\rm{max}}\sim 10^{11}\mathbb{Z}^2\sim 10^{-1}
```
C. Choose Gift Code

```
void Choose_Gift_code(int option)
\mathcal{L}_{\mathcal{L}}int choice=0;
     Scanner s= new Scanner(System.in);
     System.out.println("choose one you want to get");
     if(option==1)\{System.out.println("1= cofee 2= beverage");
         choice=s.nextInt();
         switch(choice)
          \overline{\mathbf{f}}\frac{1}{2} case 1:
              this.Gift_code=11; break;
         case 2:
              this.Gift_code=12; break;
              default:
                   System.out.println("invalid choice choose again");
         \mathcal{Y}\mathcal{Y}else if (option==2)\overline{\mathbf{f}}System.out.println("1=piece cake 2=piece pizza");<br>choice=s.nextInt();
         switch(choice)
          K
          case 1:this.Gift_code=21; break;
         case 2:
              this.Gift_code=22; break;
              default:
                  -----<br>System.out.println("invalid choice choose again");
         \, }
    }<br>else if(option==3)
     \left\{ \right.System.out.println("1=rice packet 2=5000won");
         choice=s.nextInt();
          switch(choice)
          ₹
         \cose 1:
              this.Gift_code=31; break;
         case 2:this.Gift_code=32; break;
              default:
                   System.out.println("invalid choice choose again");
         }
    \, }
\mathbf{A}
```
#### 8. Deposit

```
public class Deposit {
    private static int Amount;
    void get_Amount(int amount)
    \mathcal{F}this.Amount=amount;
    - 1
    int send_Amount(int amount)
    -6
         return this.Amount;
    -3
<sup>}</sup>
```
#### 9. Check Remain

```
public class CheckRemain {
    private static int Remain;
    void show_Amount(int amount)
    \mathcal{E}Check_TotalAmount(amount);
    -1
    void Check_TotalAmount(int amount)
    \overline{f}this. Remain=amount;
    þ
    void Print_Total_Amount()
    \mathcal{A}System.out.println("your remain money id: "+Remain);
    P)
\mathcal{F}
```
#### 10. Commission

```
import java.text.SimpleDateFormat;
public class Commission {
     private static int Current_Time;
     public static int Commission;
     public static int Total_Amount;
     void get_Commission(int amount){
         check_Currenttime();
          if(Current_Time < 22)\mathcal{E}Commission=50;
          \mathcal{E}else
          \{Commission=100;
          \overline{\mathbf{r}}count_commission(amount);
              - 1
     void check_Currenttime(){
Ń
         Date date=new Date();
          SimpleDateFormat e1=new SimpleDateFormat("}
          String time=e1.format(date);
          Current_Time=Integer.parseInt(time);
     - 1
     void count_commission(int amount){
          Total_Amount=amount+Commission;
     int get_TotalAmount(){
         return Total_Amount;
     \overline{\phantom{a}}\mathcal{E}
```
#### **Activity 2061. Unit Testing**

```
<terminated> Main (1) [Java Application] C:\Program Files\Java\jre1.8.0_40\bin\javaw.exe (2018. 5
input Account number
11112
type in the menu=> send withdraw deposit check remain
send
input password
1111111
input 4 digit plz
your account password is 1235
password missmatched
try again plz
input password
1111
your account password is 1235
password missmatched
try again plz
input password
1235
your account password is 1235
password checked
input Reciever Account number
21111
input Amount
1000000
you have entered [1000000] is it correct? press 1 to proceed
your Limit is:1000 check the value again
input Amount
50
you have entered [50] is it correct? press 1 to proceed
proceeding... wait a sec plz
choose one you want to get
1=piece cake 2=piece pizza
11
would you print the reciept? press Y/N
Changed_Amount=98806
Exchanged Amount=100
Gift code=21
```
#### **Activity 2063. System Testing**

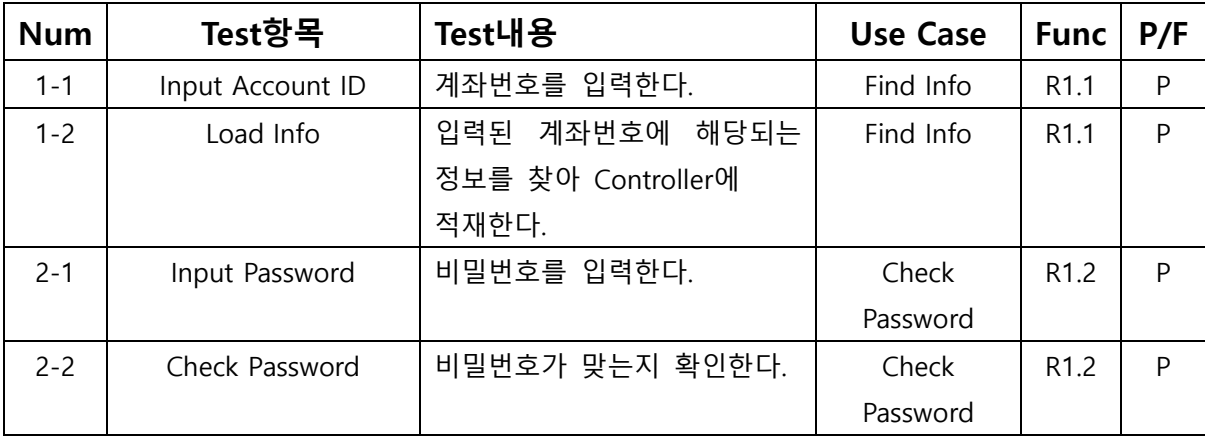

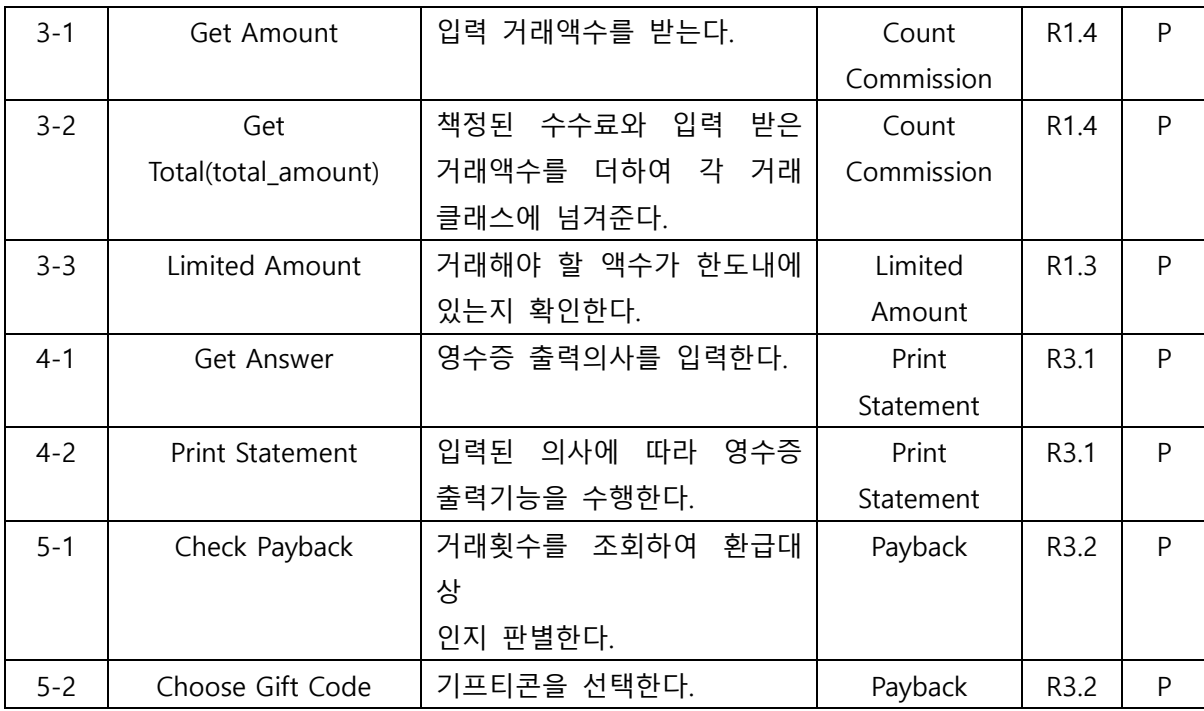

## **Activity 2066. Testing Traceability Analysis**

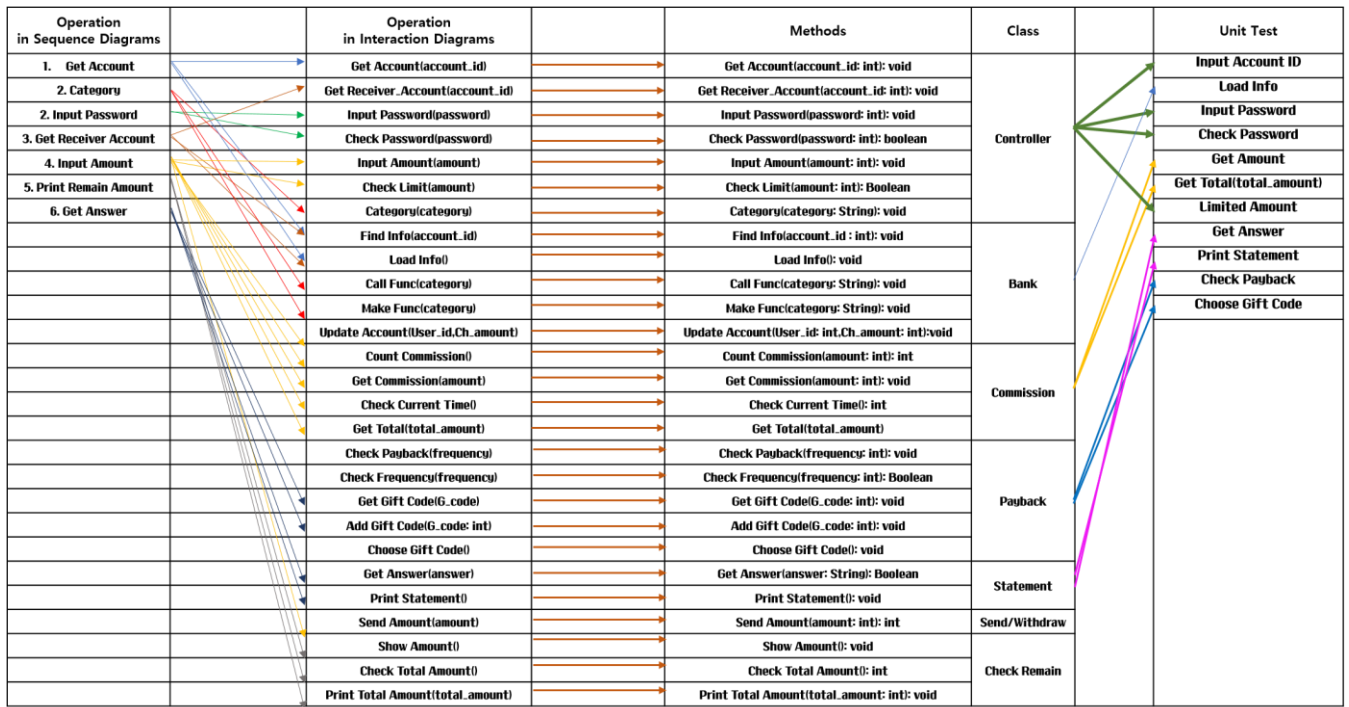